# Einführung in die Computerlinguistik Endliche Automaten und Transduktoren in Prolog

Dozentin: Wiebke Petersen

<span id="page-0-0"></span>10.12.2009

Wiebke Petersen [Einführung CL \(WiSe 09/10\)](#page-6-0) 1

## Prolog: the basics

facts: state things that are unconditionally true of the domain of interest.

human(sokrates).

### **•** rules: relate facts by logical implications.  $mortal(X)$  :- human $(X)$ .

- head: left hand side of a rule
- **•** body: right hand side of a rule
- **o** clause: rule or fact.
- <span id="page-1-0"></span>predicate: collection of clauses with identical heads.
- knowledge base: set of facts and rules
- **•** queries: make the Prolog inference engine try to deduce a positive answer from the information contained in the knowledge base.
	- ?- mortal(sokrates).

### Prolog: some syntax

- o facts fact.
- rules: head :- body.
- conjunction: head :- info1 , info2.
- atoms start with small letters
- variables start with capital letters

Exercise:  $father(X, Y) :- parent(X, Y)$ , male $(X)$ .

Learning material: <http://www.learnprolognow.org/>

### [Prolog](#page-1-0) lists in Prolog

- Lists are recursive data structures: First, the empty list is a list. Second, a complex term is a list if it consists of two items, the first of which is a term (called first), and the second of which is a list (called rest).
- [mary|[john|[alex|[tom|[]]]]]
- simpler notation: [mary,john,alex,tom]
- **•** Exercise: Write a predicate member/2.

### Algorithms for finite automatons

function D-RECOGNIZE (tape, machine) returns accept or reject index  $\leftarrow$  Beginning of tape  $current-state \leftarrow$  Initial state of machine loop if End of input has been reached then if current-state is an accept state then return accept else return reject elsif transition-table [current-state, tape[index]] is empty then return reject else  $current-state \leftarrow transition-table [current-state, tape/index]]$ index  $\leftarrow$  index + 1

#### end

# Algorithms for finite automatons

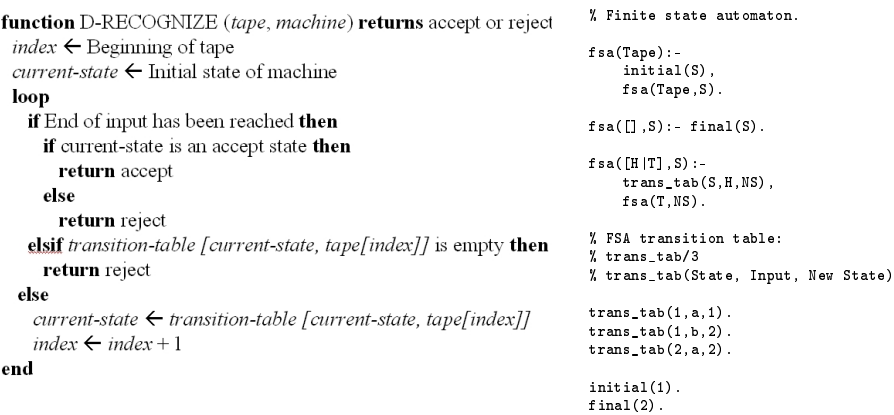

# Beispielprogramme (Homepage)

- fsa.p1 Endlicher Automat, der die Sprache *a\* ba*\* erkennt. Aufruf mit fsa(Eingabeliste). (Bsp. fsa([a,b,b,b,a]).).
- **fst.pl Endlicher Transduktor, der in Wörtern über dem Alphabet**  $\{a, b\}$  **alle** a's durch b's und alle b's durch a's ersetzt. Aufruf mit fst(Eingabeliste,Ausgabelist). (Bsp. fsa([a,b,b],[b,a,a])., oder  $fsa(L,[b,a,a])$ . oder  $fsa([a,b,b],L)$ . ). Das Programm erlaubt weder  $\epsilon$ zu schreiben, noch  $\epsilon$  zu lesen. Nichtdeterministische Transduktoren sind aber möglich. Erweitern Sie den Transduktor zum Beispiel um den Übergang  $trans\_tab\_fst(1, a, c, 1).$
- <span id="page-6-0"></span>**o** fst\_2.pl Endlicher Transduktor von Folie 15 vom 8.12.2009. Aufruf mit fst(Eingabeliste,Ausgabeliste). (Bsp. fst([f,o,x, $\varsigma$ s,#],L).). Dieses Programm ist in der Lage auch Transduktoren mit  $\epsilon$ -Übergängen zu verarbeiten. Versuchen Sie den Transduktor von Folie 16 vom 8.12.2009 zu programmieren. Sie müssen nur die Faktenbasis ändern.

[Prolog](#page-1-0)